### Optoelectronică Curs 1 2023/2024

La facultate, profesorul intreaba:

- Intrebare de "nota 10": cum ma numesc? Toti tac.

- Intrebare de "nota 8": la ce obiect aveti examen? Toti tac.

- Intrebare de "nota 5": ce culoare are manualul (site-ul laboratorului)?

Din ultimele randuri se aude o voce: - Vrea sa ne pice magaru'!

# Disciplina 2023/2024

- 2C/1L Optoelectronică OPTO
- ▶ Minim 7 prezente curs + laborator
- Curs conf. Radu Damian
	- an IV μE
	- Marti 14(:10)-16:00, P8
	- E 70% din nota (50%+20%)
		- 20% test (VP) la curs, saptamana 4-6?
	- probleme  $+$  (2p prez. curs)
	- toate materialele permise
- ▶ Laborator drd. Stefan Stoica
	- an IV μE
		- Marti 16-20 par
		- Max. 7 prezente
	- L 30% din nota (+Caiet de laborator)

# Orar 2023/2024

- $\triangleright$  Curs
	- Marti  $14(10)-16:00$ , P8
	- $-2C \Rightarrow 3C$ 
		- $+14*2/3 \approx 9.33$
		- $-9 \div 10 \text{ C} \approx 9 \text{ C} + \text{ E}$

# **Cuprins**

- Lumina ca undă electromagnetică\* (ecuaţiile lui Maxwell, ecuaţia undelor, parametrii de propagare)
- Elemente de fotometrie şi radiometrie\* (mărimi energetice/luminoase)
- Fibra optică (realizare, principiu de funcţionare, atenuare, dispersie, banda de frecventă)
- Cabluri optice (tehnologie, conectori, lipire splice)
- Proiectare sistemică a legăturii pe fibra optică (bandă de frecvenţă, balanta puterilor)
- Emiţătoare optice (LED şi dioda laser realizare fizică şi functionare)
- Receptoare optice (dioda PIN, dioda cu avalanșă realizare fizică și functionare)
- Amplificatoare transimpedanță (parametri, scheme tipice, TIA în buclă deschisă, cu reacţie, diferenţiale, control automat al câştigului)
- Realizarea circuitelor pentru controlul emiţătoarelor optice (parametri, scheme tipice, controlul puterii, multiplexoare)
- Dispozitive de captare a energiei solare (principiu de functionare, utilizare, proiectare )

$$
* - \mathsf{VP}
$$

# **Bibliografie**

- http://rf-opto.etti.tuiasi.ro
- ▶ Irinel Casian-Botez, "Structuri Optoelectronice", Ed. "CANOVA", Iasi 2001, ISBN 973-96099-2-9
- ▶ Behzad Razavi Design of Integrated Circuits for Optical Communications, Mc Graw Hill
- ▶ John Powers An Introduction to Fiber Optic Systems
- ▶ IBM Understanding Optical Communications: online http://www.redbooks.ibm.com
- ▶ Radu Damian, I Casian, D Matăsaru "Comunicatii Optice" , Indrumar de laborator, 2005
- ▶ MIT Course Fundamentals of Photovoltaics, https://ocw.mit.edu

### **Documentatie**

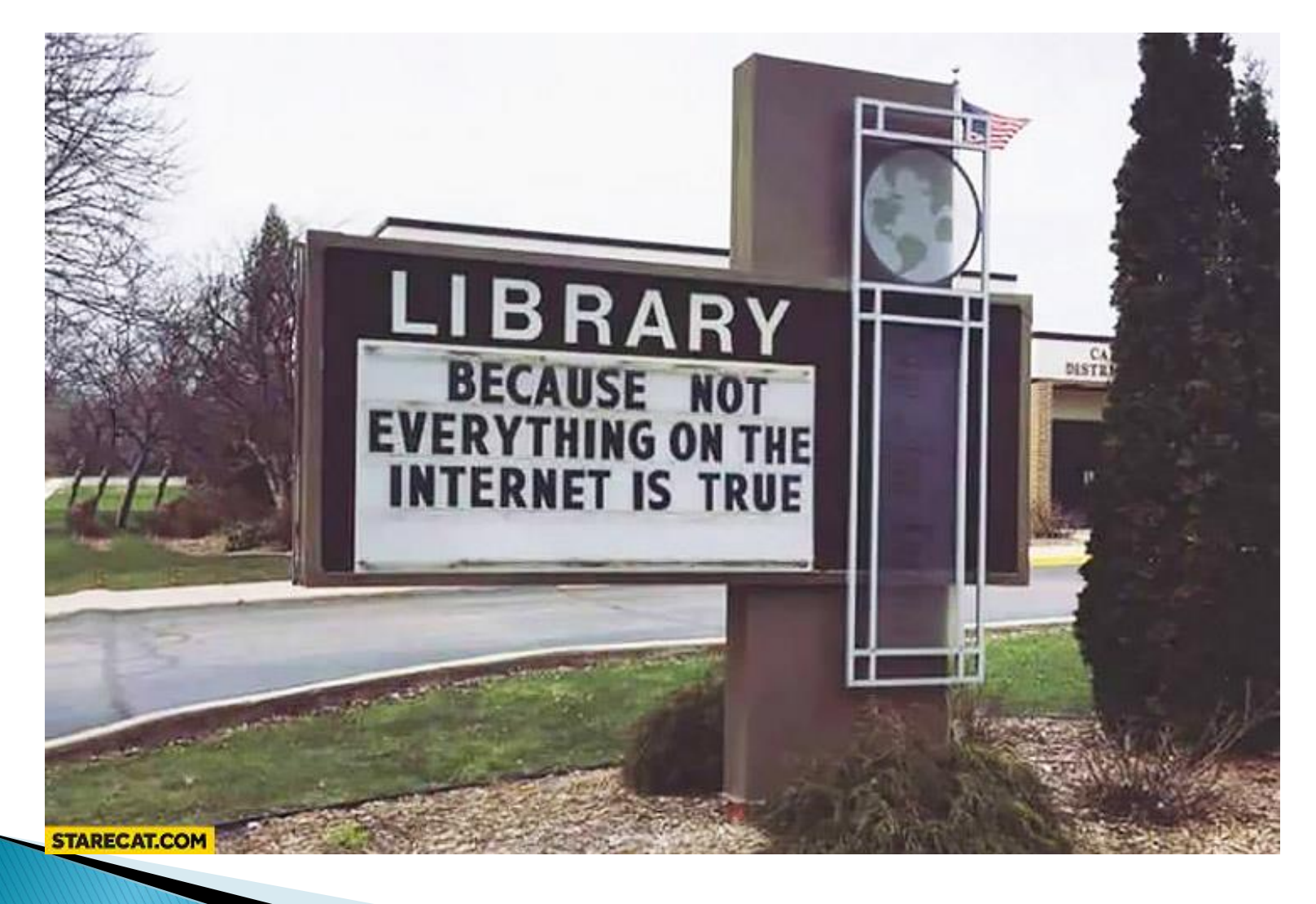

### Documentatie

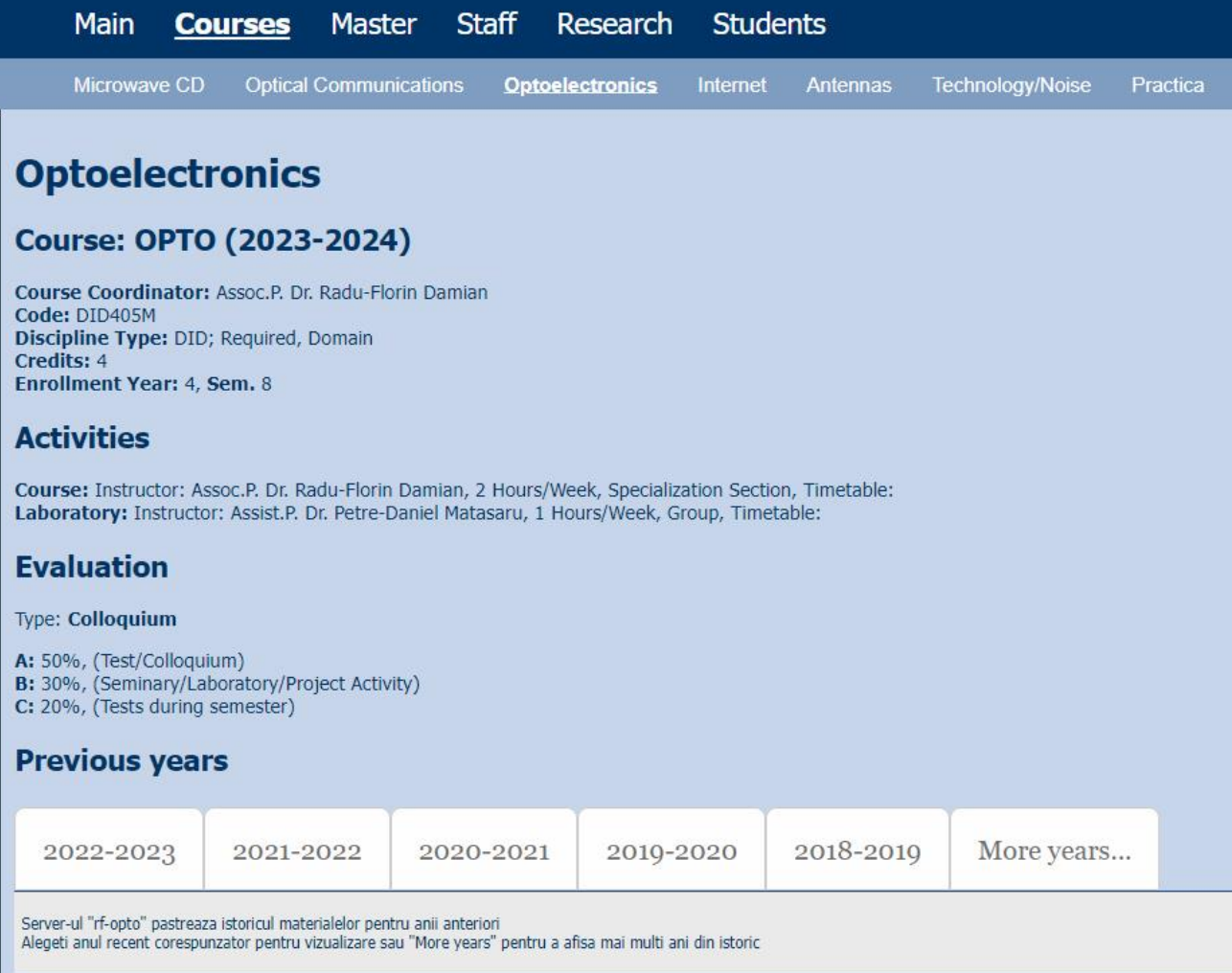

### **Documentatie**

- RF-OPTO
	- http://rf-opto.etti.tuiasi.ro
- ▶ Fotografie
	- "examen" online
	- necesara la laborator/curs

## **Istoric**

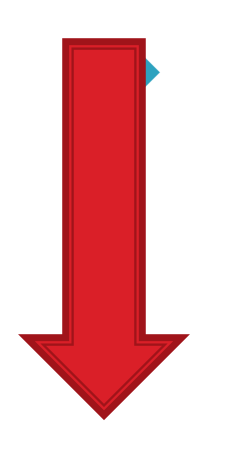

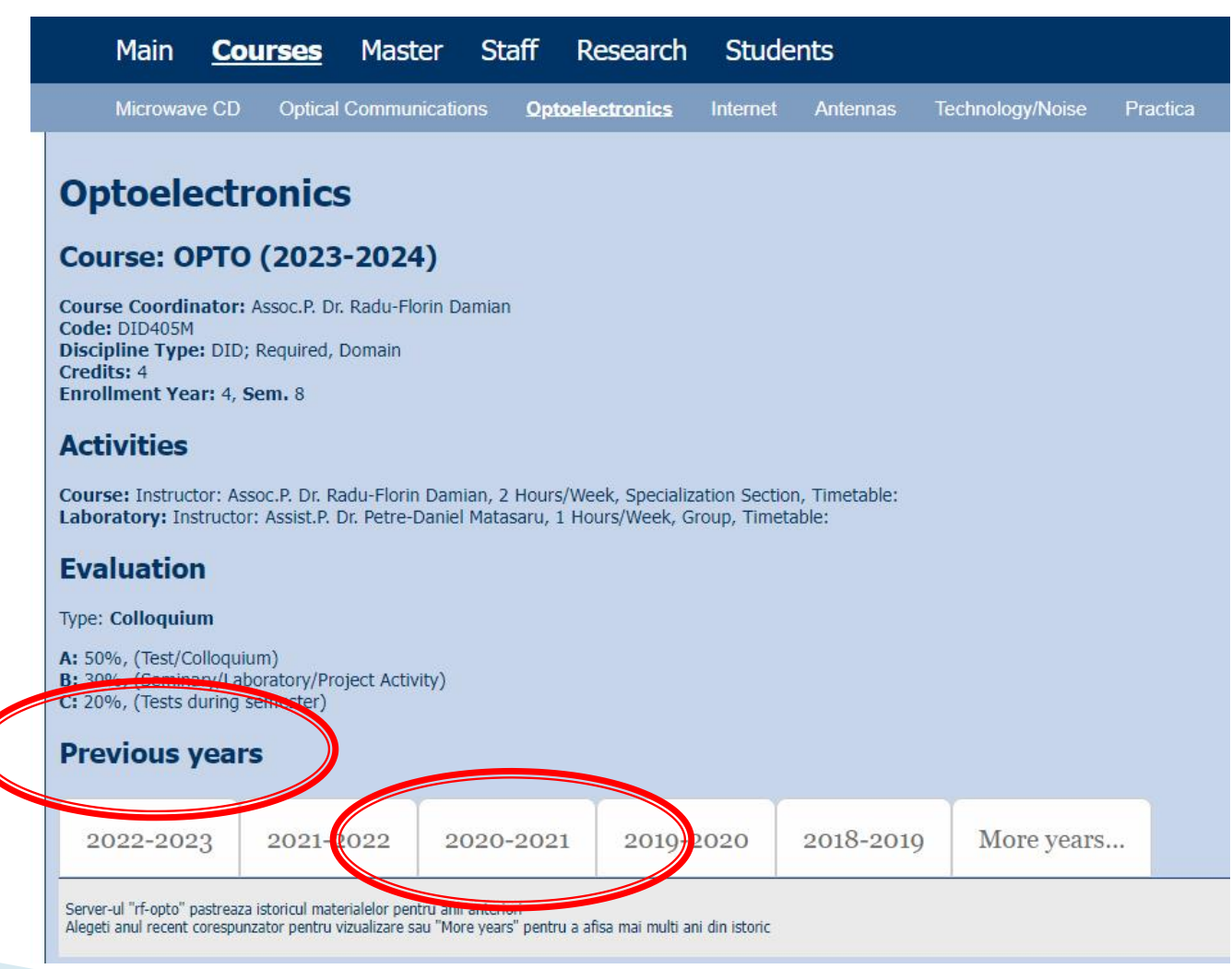

### **Istoric 2004-2022**

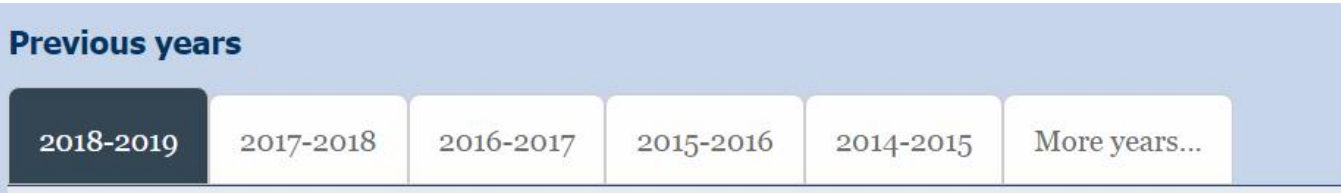

### **Optoelectronics**

### **Course: OPTO (2018-2019)**

Course Coordinator: Assoc.P. Dr. Radu-Florin Damian Code: DIS405M Discipline Type: DID; Required, Domain Credits: 3 Enrollment Year: 4, Sem. 8

### **Activities**

Course: Instructor: Assoc.P. Dr. Radu-Florin Damian, 2 Hours/Week, Specialization Se Laboratory: Instructor: Assist.P. Dr. Petre-Daniel Matasaru, 1 Hours/Week, Group, T

### **Evaluation**

### Type: Colloquium

A: 50%, (Test/Colloquium) B: 30%, (Seminary/Laboratory/Project Activity) C: 20%, (Tests during semester)

### **Grades**

Aggregate Results

**Attendance** 

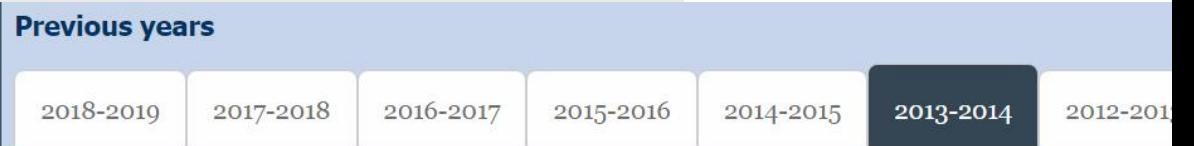

### **Optoelectronics, Structures, Technologies, Circuits**

### Course: OSTC (2013-2014)

Course Coordinator: Assoc.P. Dr. Radu-Florin Damian Code: DIS405M Discipline Type: DIS; Required, Specialty Credits: 4 Enrollment Year: 4, Sem. 7

### **Activities**

Course: Instructor: Assoc.P. Dr. Radu-Florin Damian, 2 Hours/Week, Specialization Section, Timetable: Laboratory: Instructor: Assist.P. Dr. Petre-Daniel Matasaru, 1 Hours/Week, Half Group, Timetable:

### **Evaluation**

### Type: Colloquium

A: 66%, (Test/Colloquium) B: 17%, (Seminary/Laboratory/Project Activity) D: 17%, (Homework/Specialty papers)

### **Grades**

**Aggregate Results** 

### **Materials**

## Fotografii

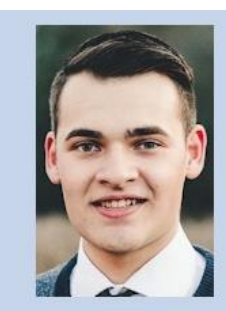

### Date:

Grupa 5304 (2015/2016) Specializarea Tehnologii si sisteme de telecomunicatii Marca 5184

### Trimite email acestui student | Adauga acest student la lista (0)

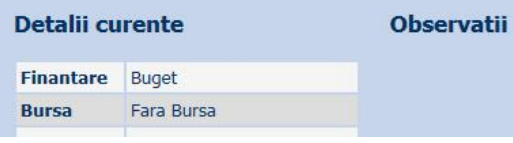

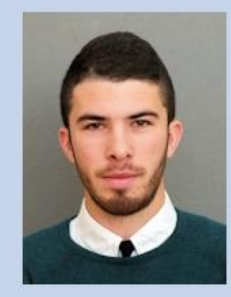

### Date:

5304 (2015/2016) Grupa Specializarea Tehnologii si sisteme de telecomunicatii Marca 5244

Trimite email acestui student | Adauga acest student la lista (0)

### **Detalii curente**

**Observatii** 

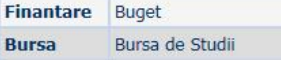

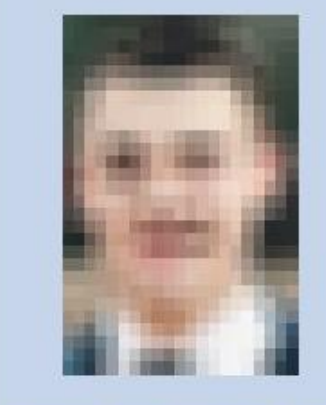

Acceseaza ca acest student

### **Note obtinute**

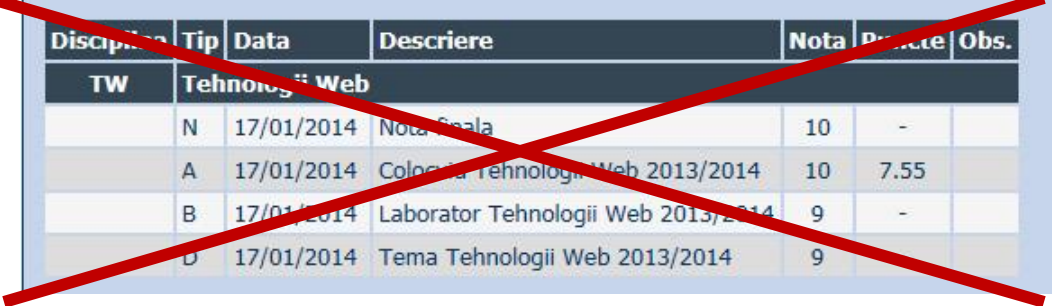

### Date:

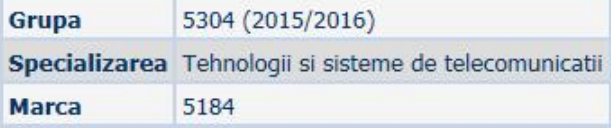

## Fotografii

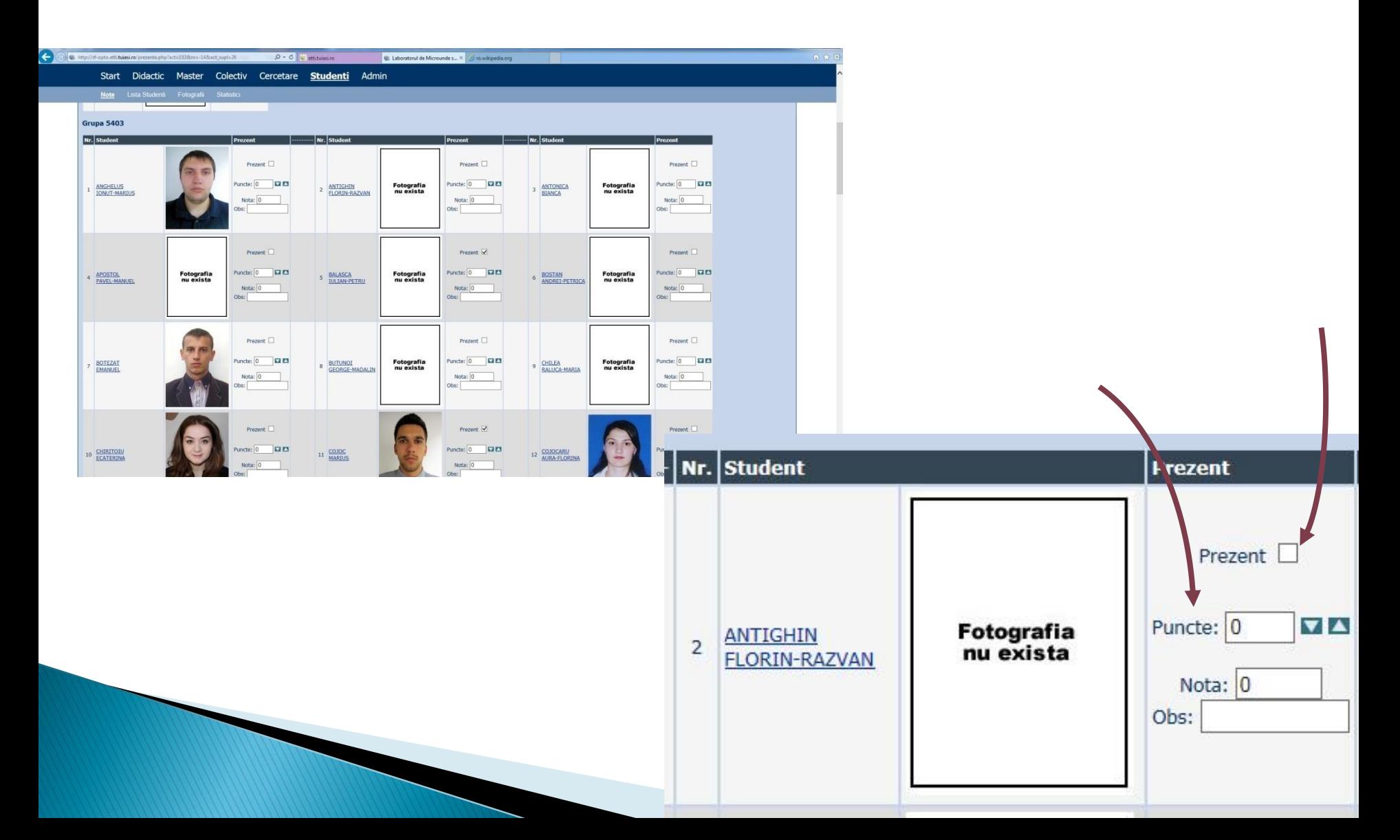

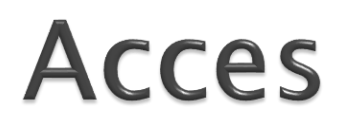

### Personalizat

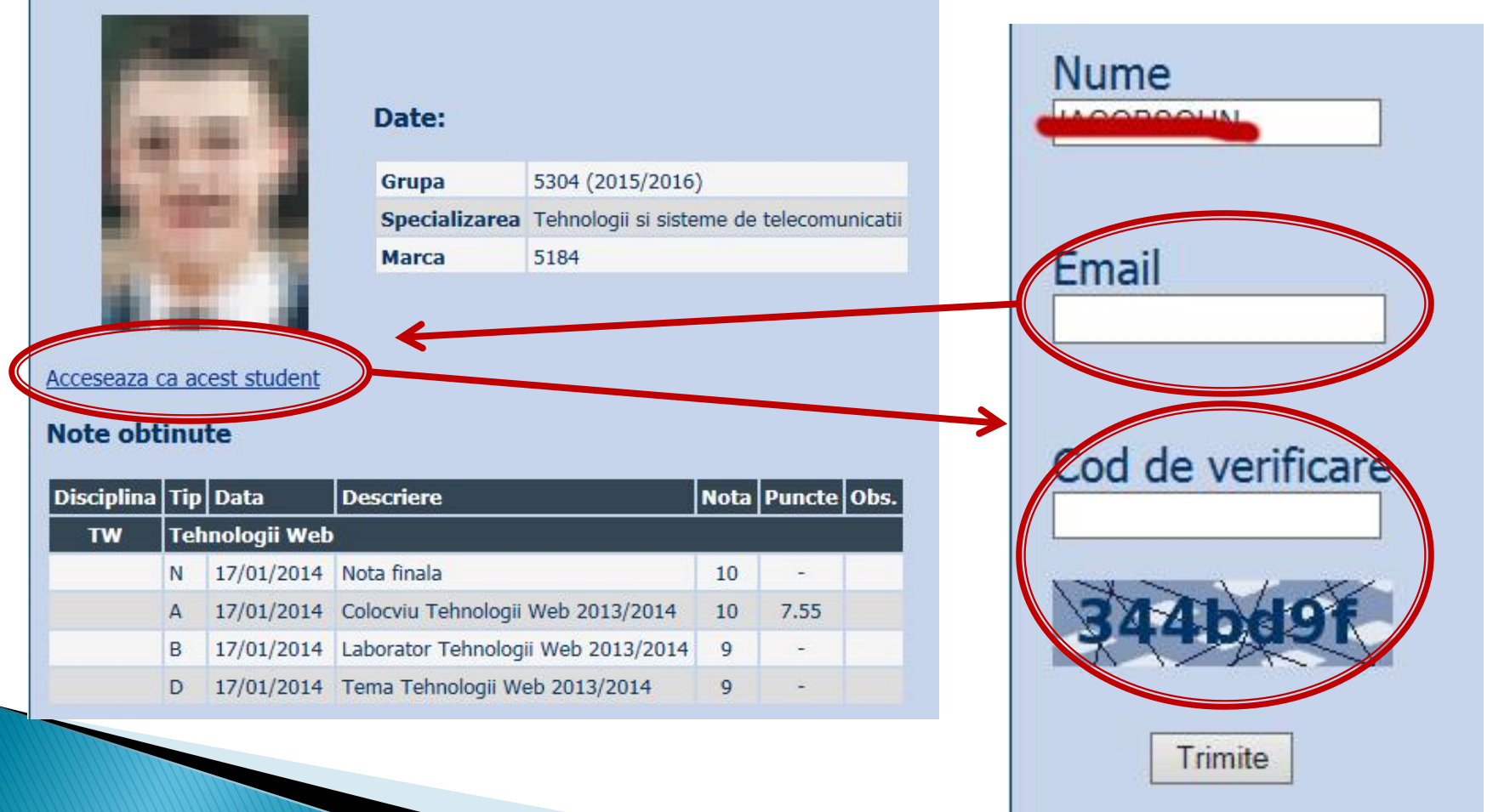

# Bonus  $(\sim 0.5 - 4.15)$

Disciplina: Optoelectronica, structuri, tehnologii, circuite An: 2015/2016

Bonus-uri care se aplica la nota de la teza obtinute prin:

- prezenta la curs (0.5p / 3pr)
- 3 miniteste aplicate la curs (max. 3 X 1.5p)
- contributie la site rf-opto (foto <C5=1p, >C5=0.5p)

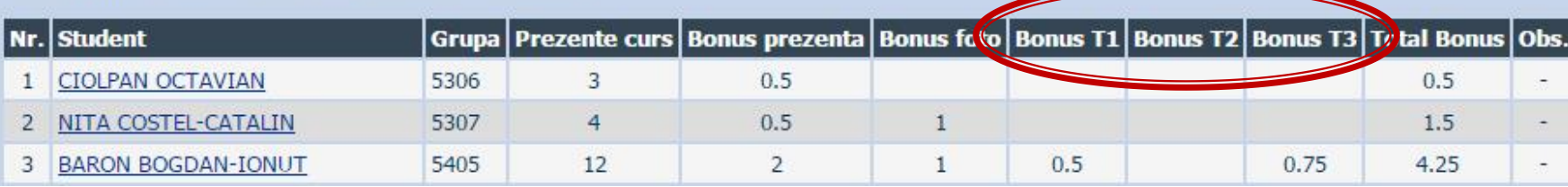

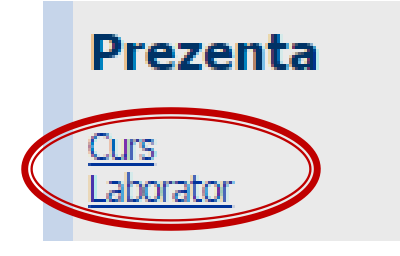

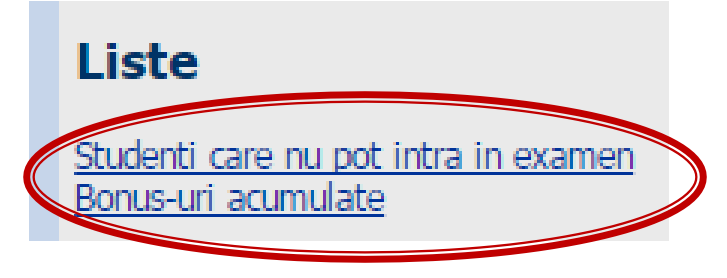

- **Minim** 7 prezente
- 0.5p/3prez
- ▶ 3 teste
- $\triangleright$  foto  $\langle C3/\langle C5\rangle$

### Online acces la examene necesita parola primita prin email

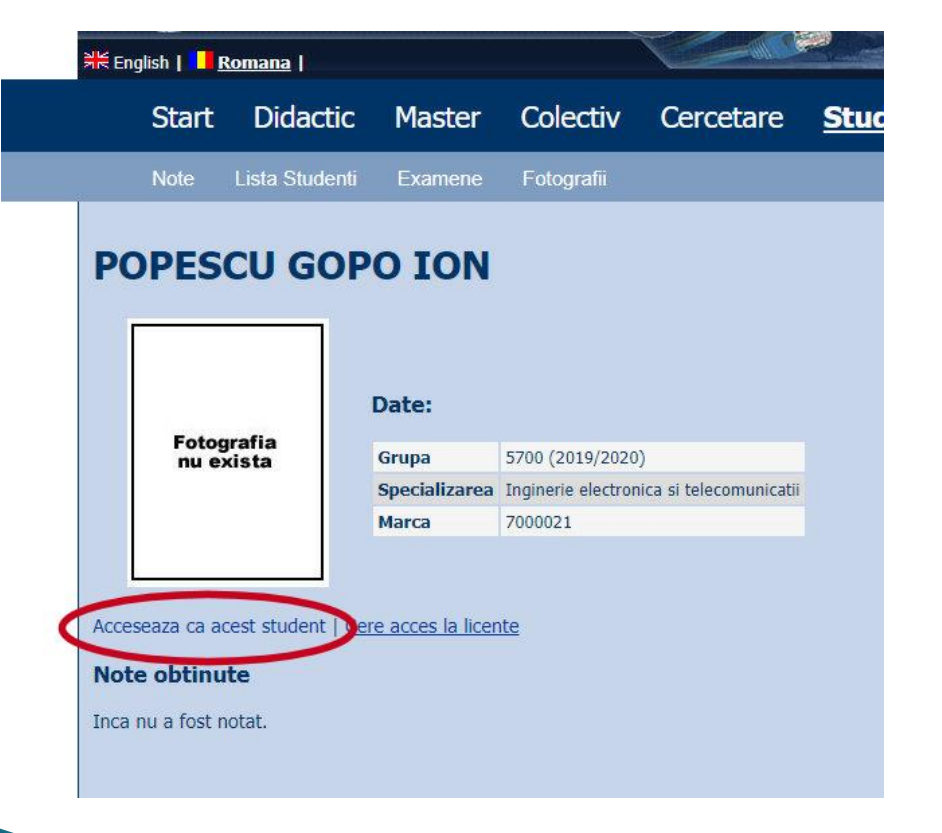

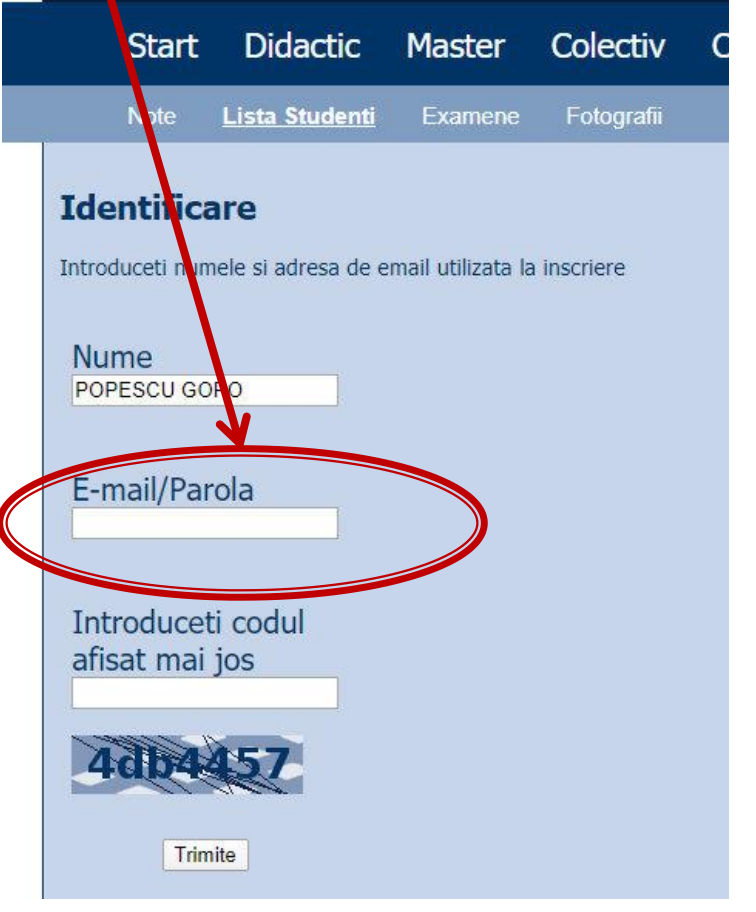

# Online

### acces email/parola

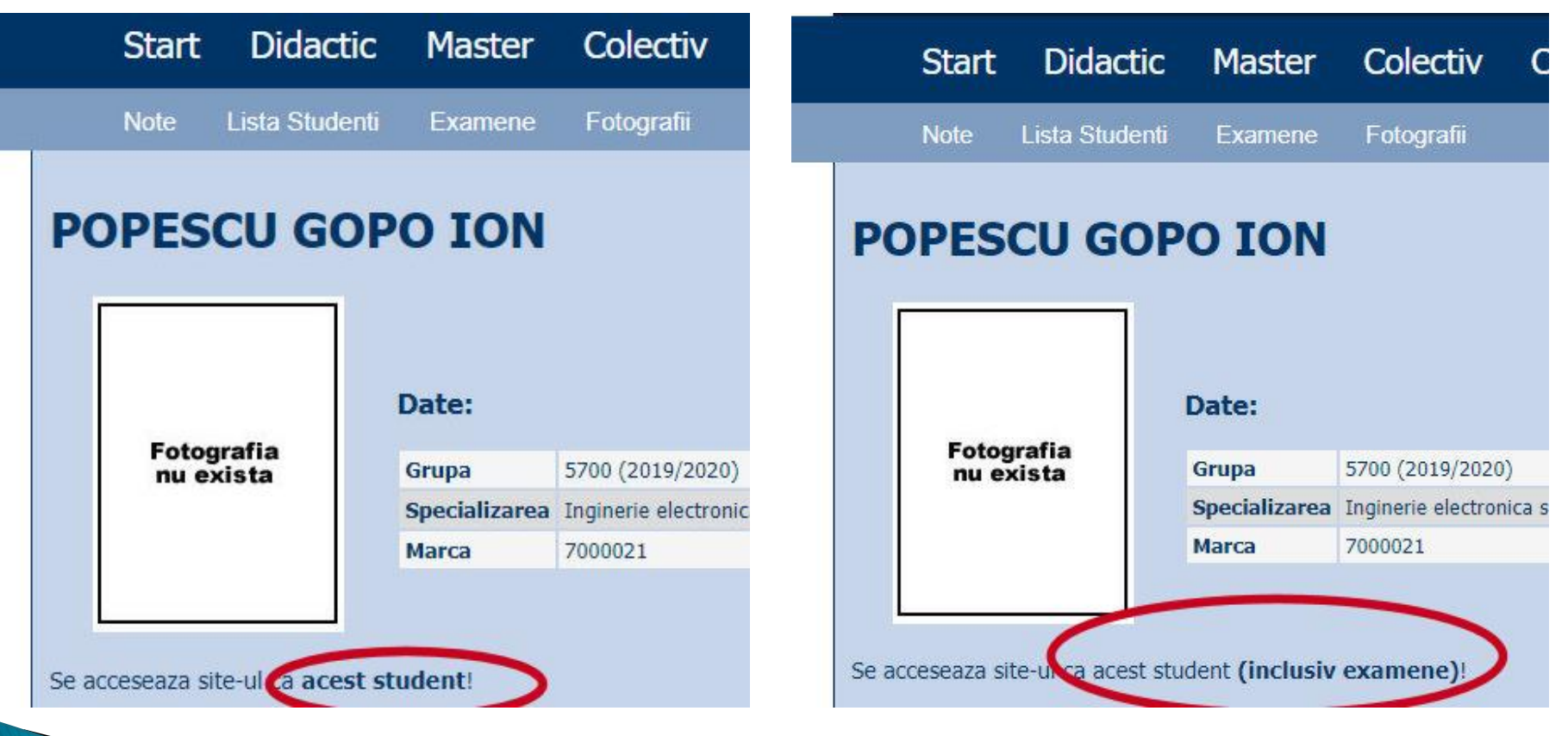

## Parola

### $\triangleright$  primita prin email

Important message from RF-OPTO Inbox x

### **Radu-Florin Damian**

to me, POPESCU -

 $\overline{X}_{\text{A}}$  Romanian  $\rightarrow$  > English  $\rightarrow$  Translate message

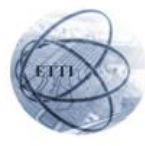

Laboratorul de Microunde si Optoelectronica Facultatea de Electronica, Telecomunicatii si Tehnologia Informatiei Universitatea Tehnica "Gh. Asachi" Iasi

### In atentia: POPESCU GOPO ION

Parola pentru a accesa examenele pe server-ul rf-opto este Parola:

Identificati-va pe server, cu parola, cat mai rapid, pentru confirmare.

Memorati acest mesaj intr-un loc sigur, pentru utilizare ulterioara

### Attention: POPESCU GOPO ION

The password to access the exams on the rf-opto server is Password:

**Keply all** 

Login to the server, with this password, as soon as possible, for confirmation.

Save this message in a safe place for later use

 $\leftarrow$  Reply

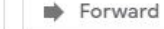

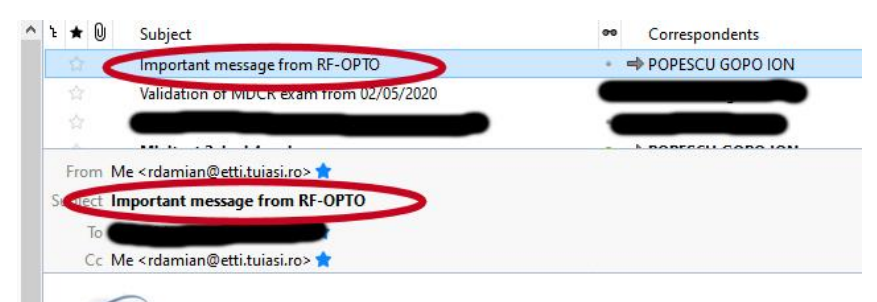

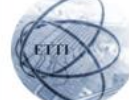

Laboratorul de Microunde si Optoelectronica Facultatea de Electronica, Telecomunicatii si Tehnologia Informatiei Universitatea Tehnica "Gh. Asachi" lasi

### In atentia: POPESCU GOPO ION

Parola pentru a accesa examenele pe server-ul rf-opto este Parola:

Identificati-va pe server, cu parola, cat mai rapid, pentru confirmare.

Memorati acest mesaj intr-un loc sigur, pentru utilizare ulterioara

### Attention: POPESCU GOPO ION

The password to access the exams on the rf-opto server is Password:

Login to the server, with this password, as soon as possible, for confirmation.

Save this message in a safe place for later use

## Adrese email

### Sefii de grupa!

- lista cu adrese de email utilizate de toti studentii care doresc acces la toate informatiile de pe site
	- poate fi @student.etti.tuiasi.ro (@gmail @yahoo etc.)
- -> rdamian@etti.tuiasi.ro

### Manual examen online

- Aplicatia de examen online utilizata la:
	- curs (prezenta)
	- miniteste
	- examen

**Materials** 

Other data

Manual examen on-line (pdf, 2.65 MB, ro, 11)<br>Simulare Examen (video) (mp4, 65 12 MB, ro, 11)

### **Microwave Devices and Circuits (Englis**

## **Examen online**

### **intotdeauna contratimp**

- perioada lunga (prezenta curs/fotografii)
- perioada scurta (teste: 15min, examen: 2h)

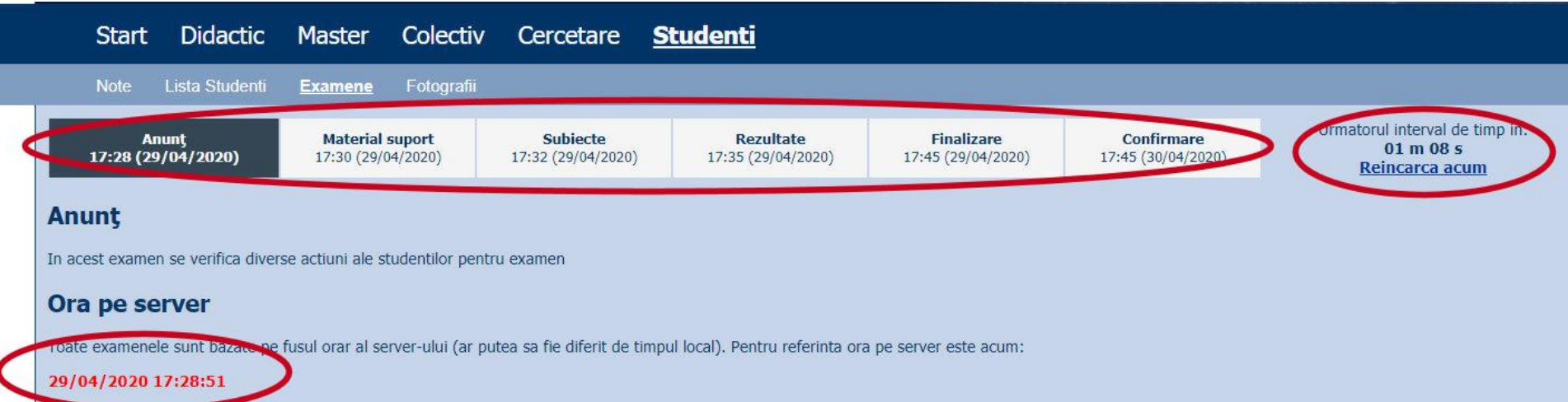

# Scop 1

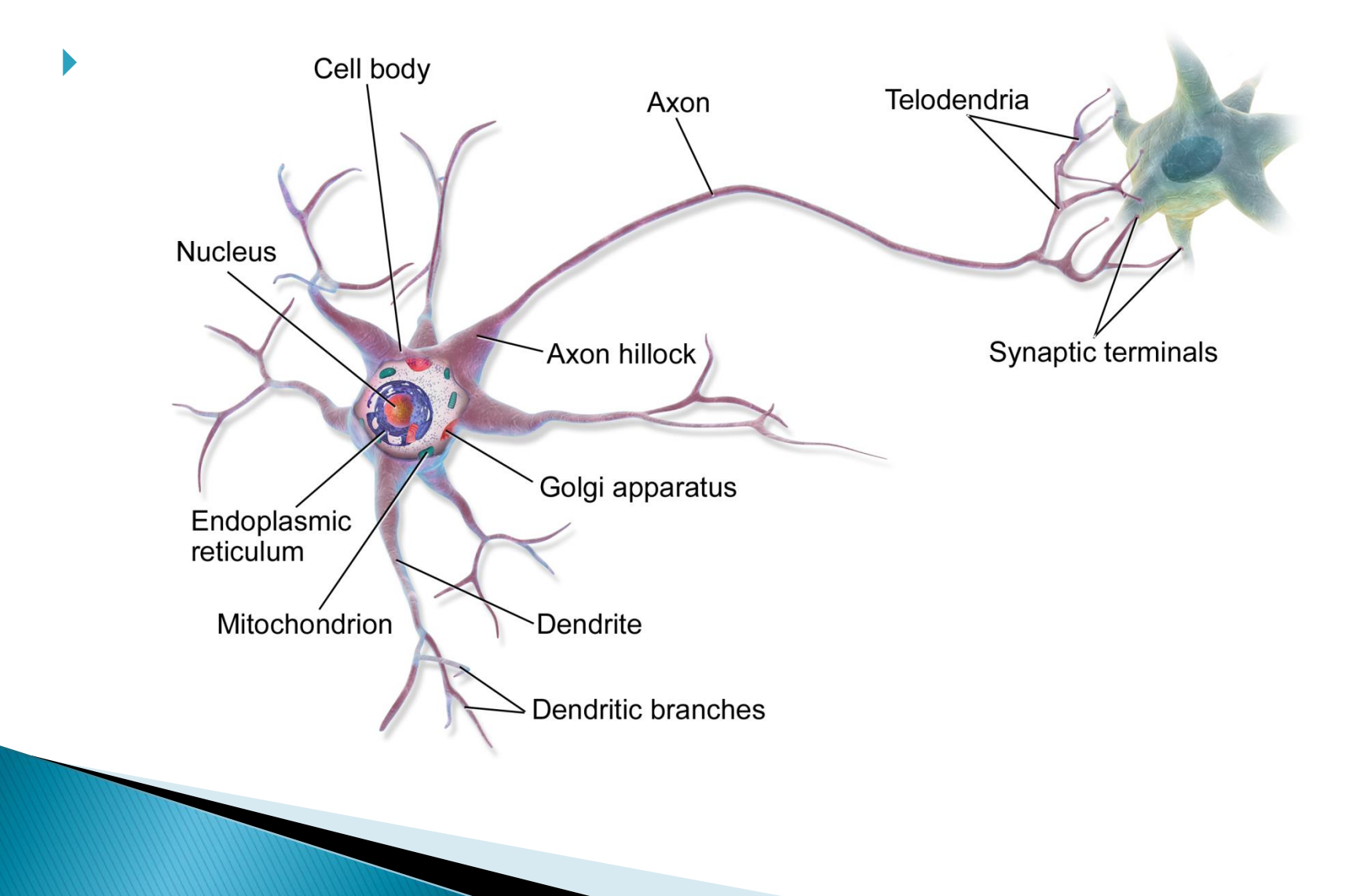

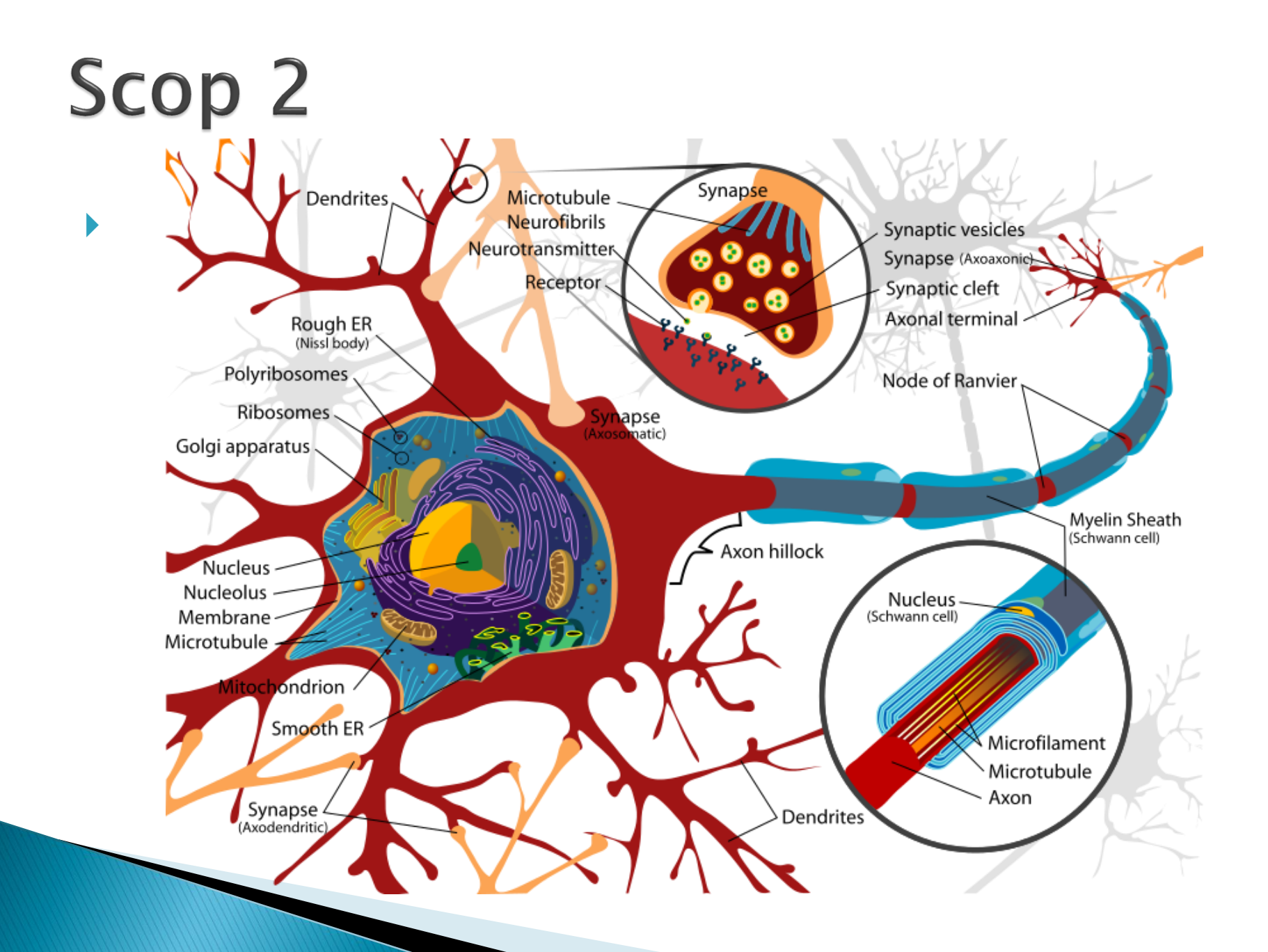

## Scop 3

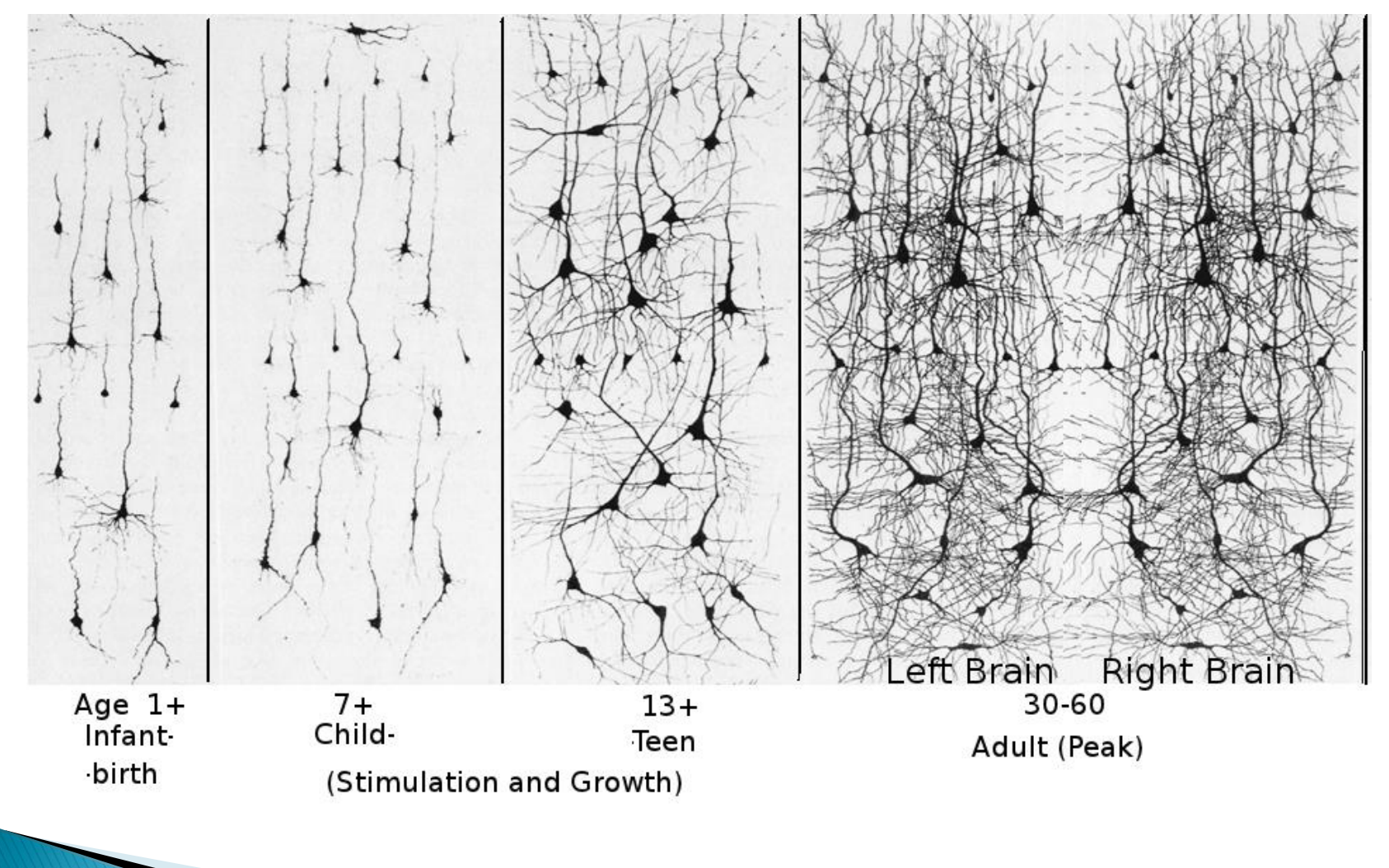

### Scop 4

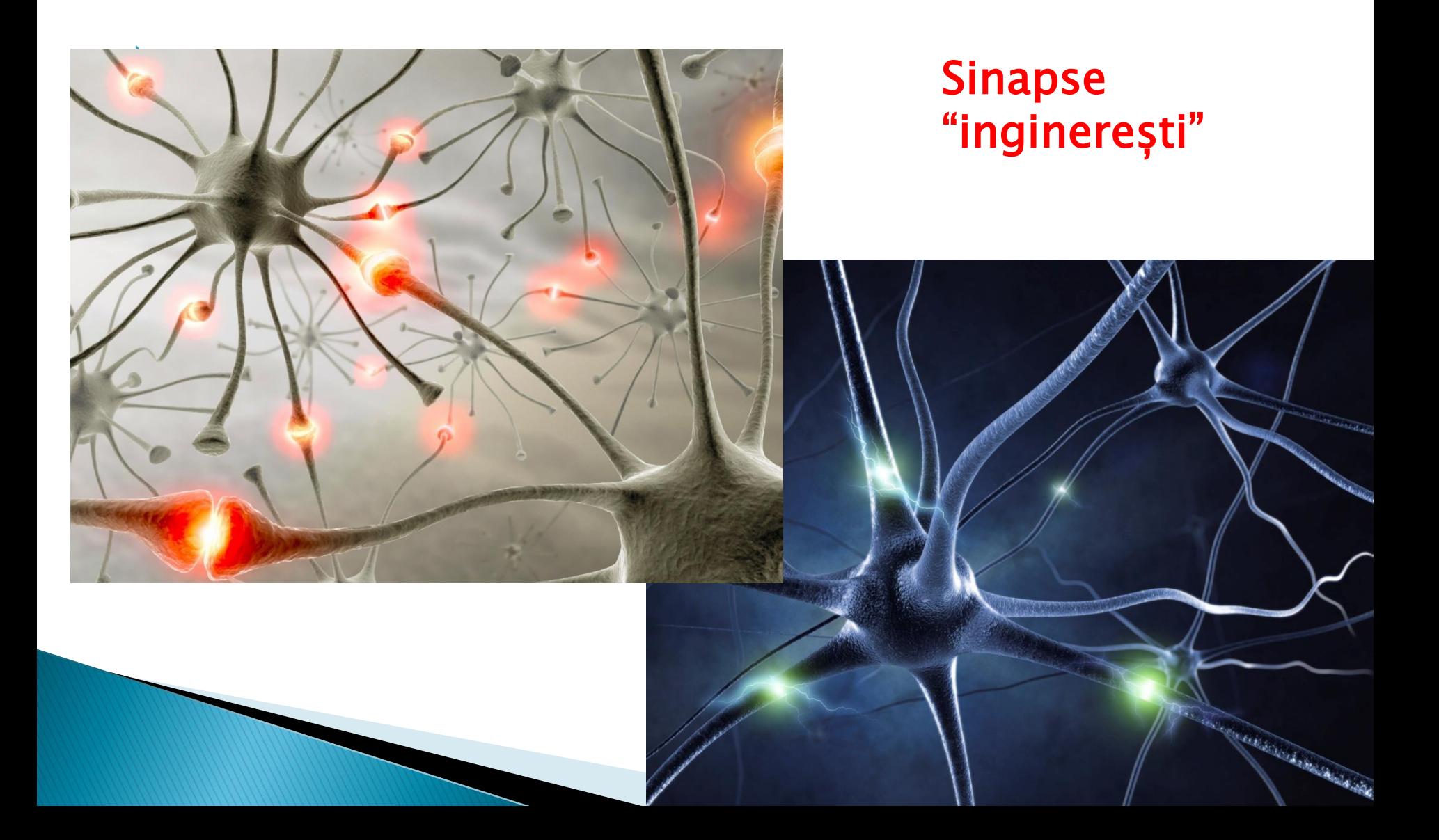

### **Termen**

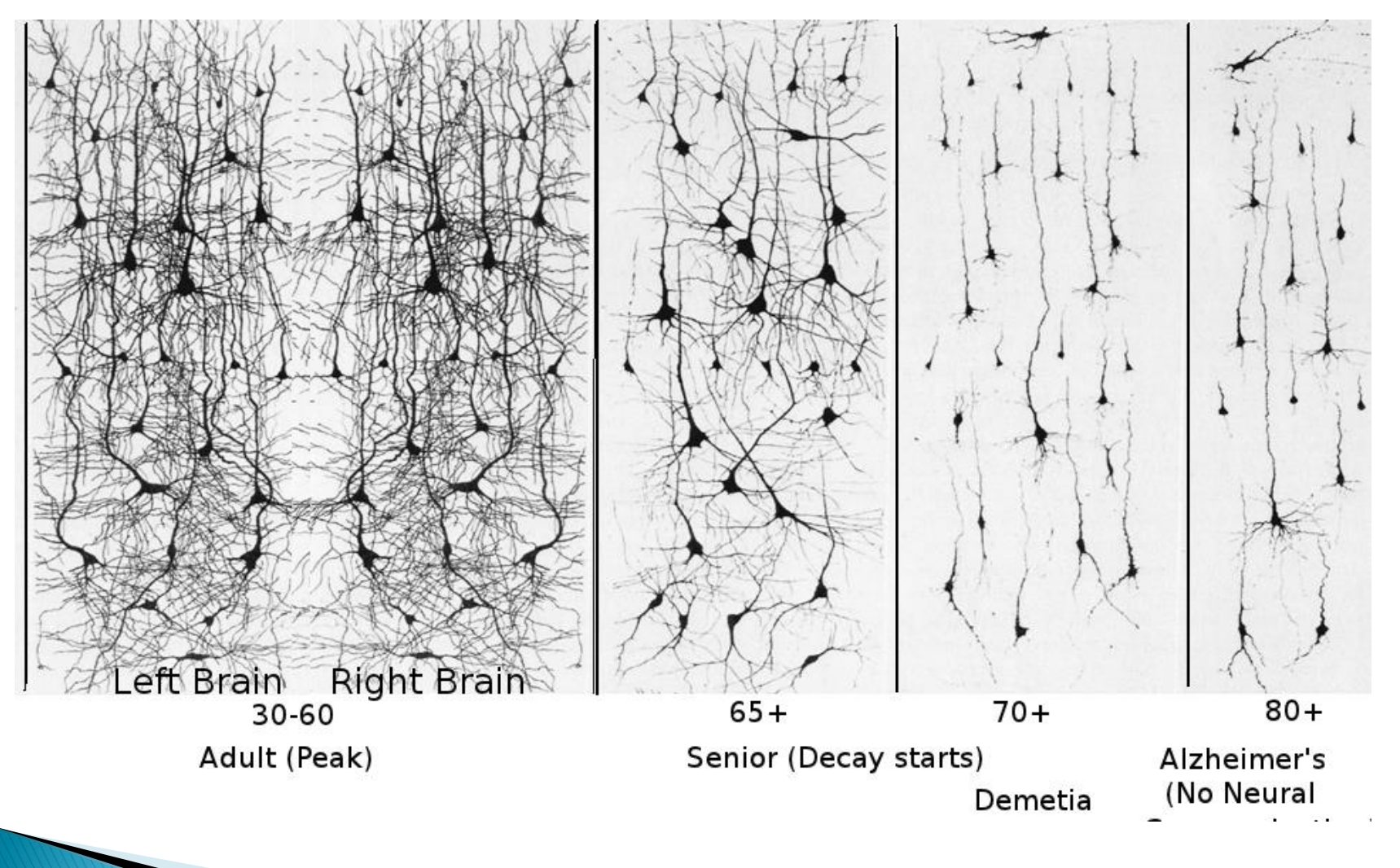

### $~1930$

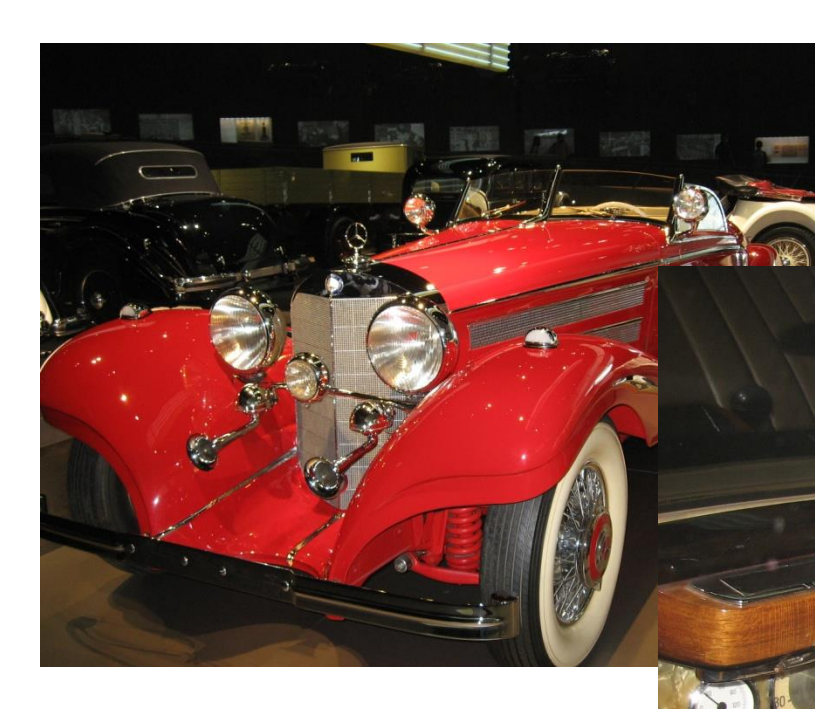

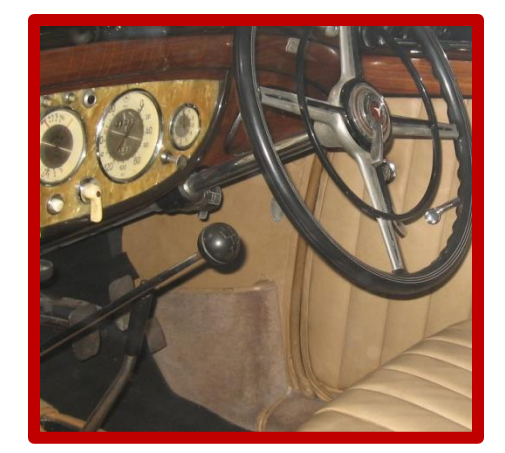

### $~1930$

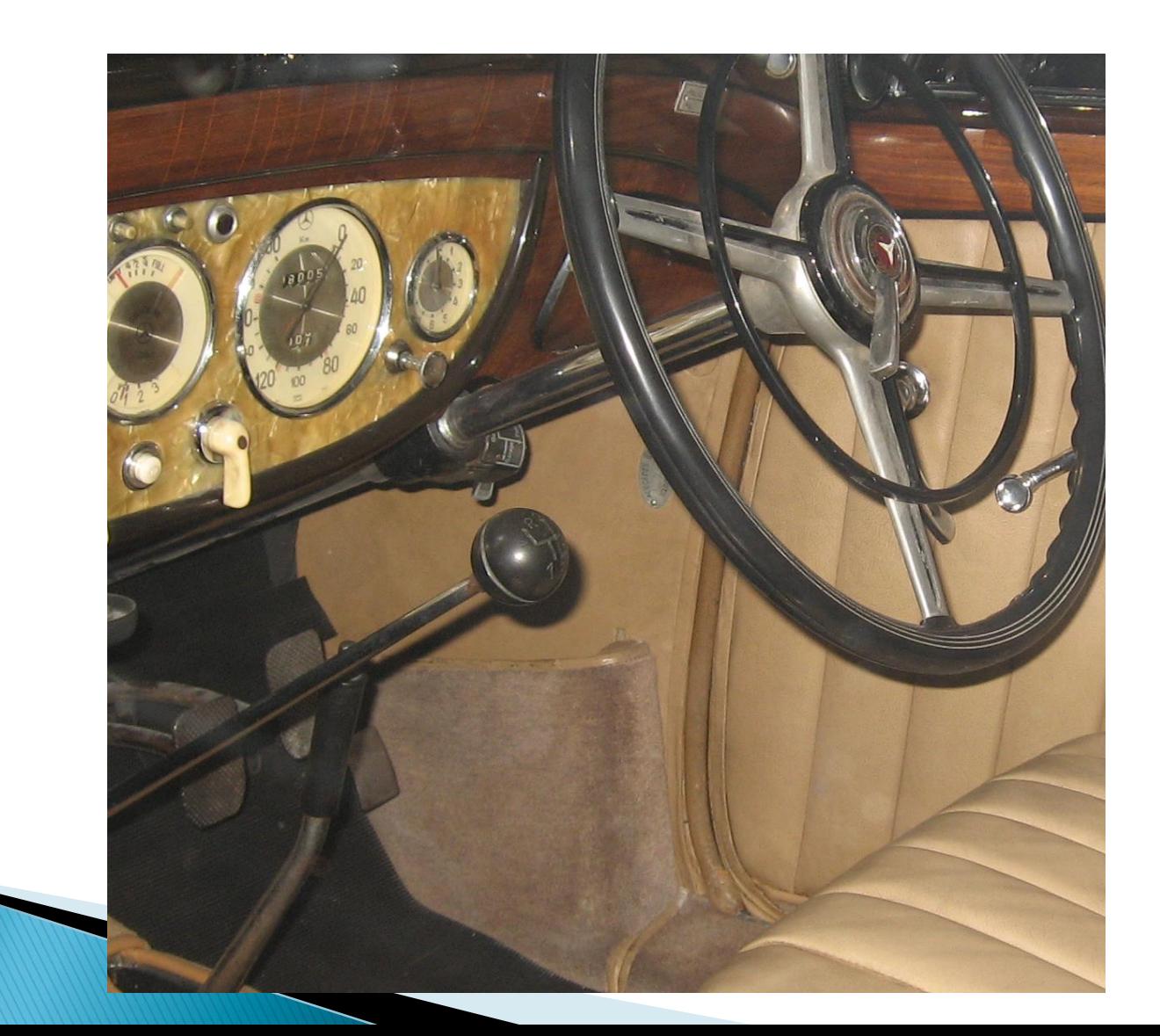

## 

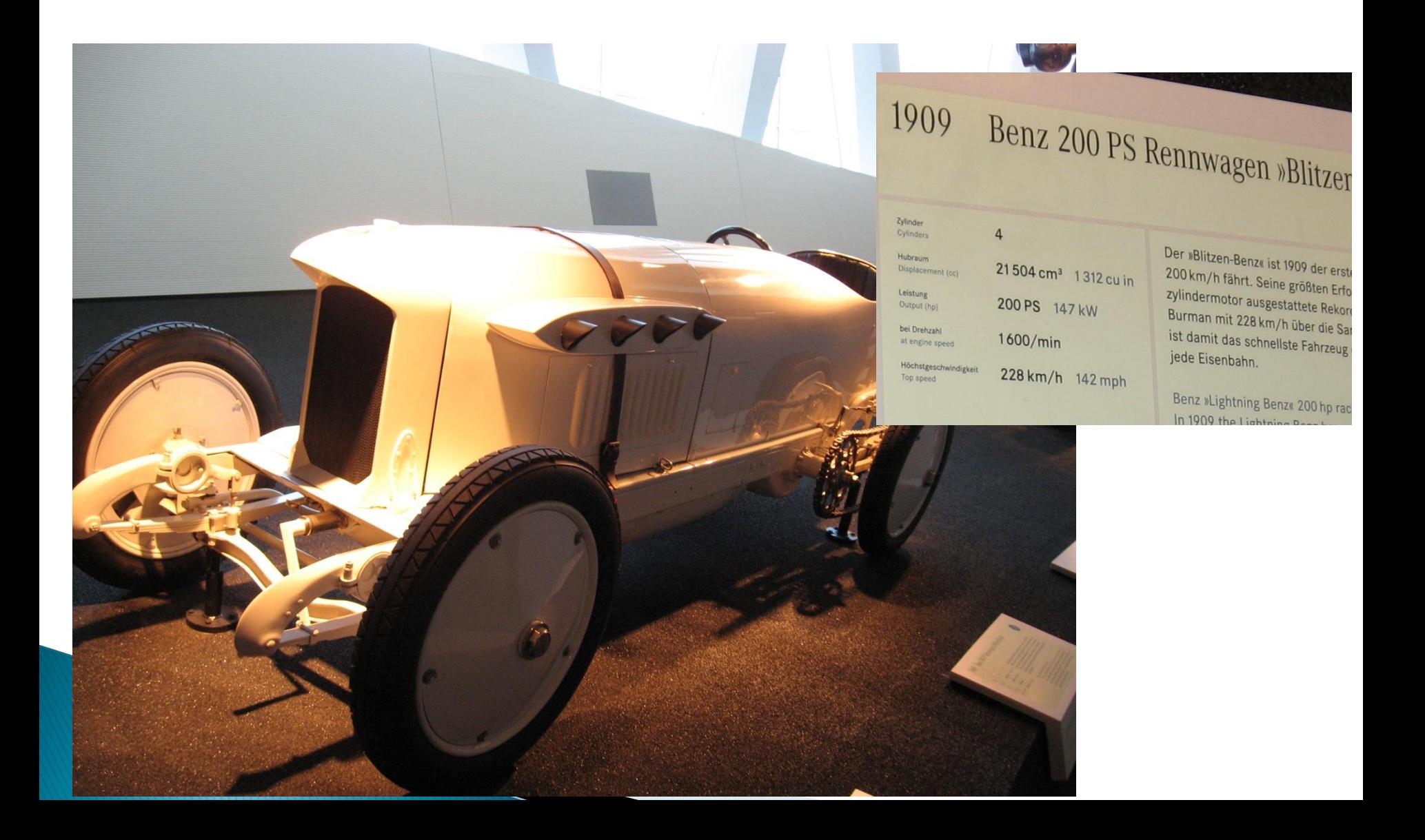

### 1930-1950

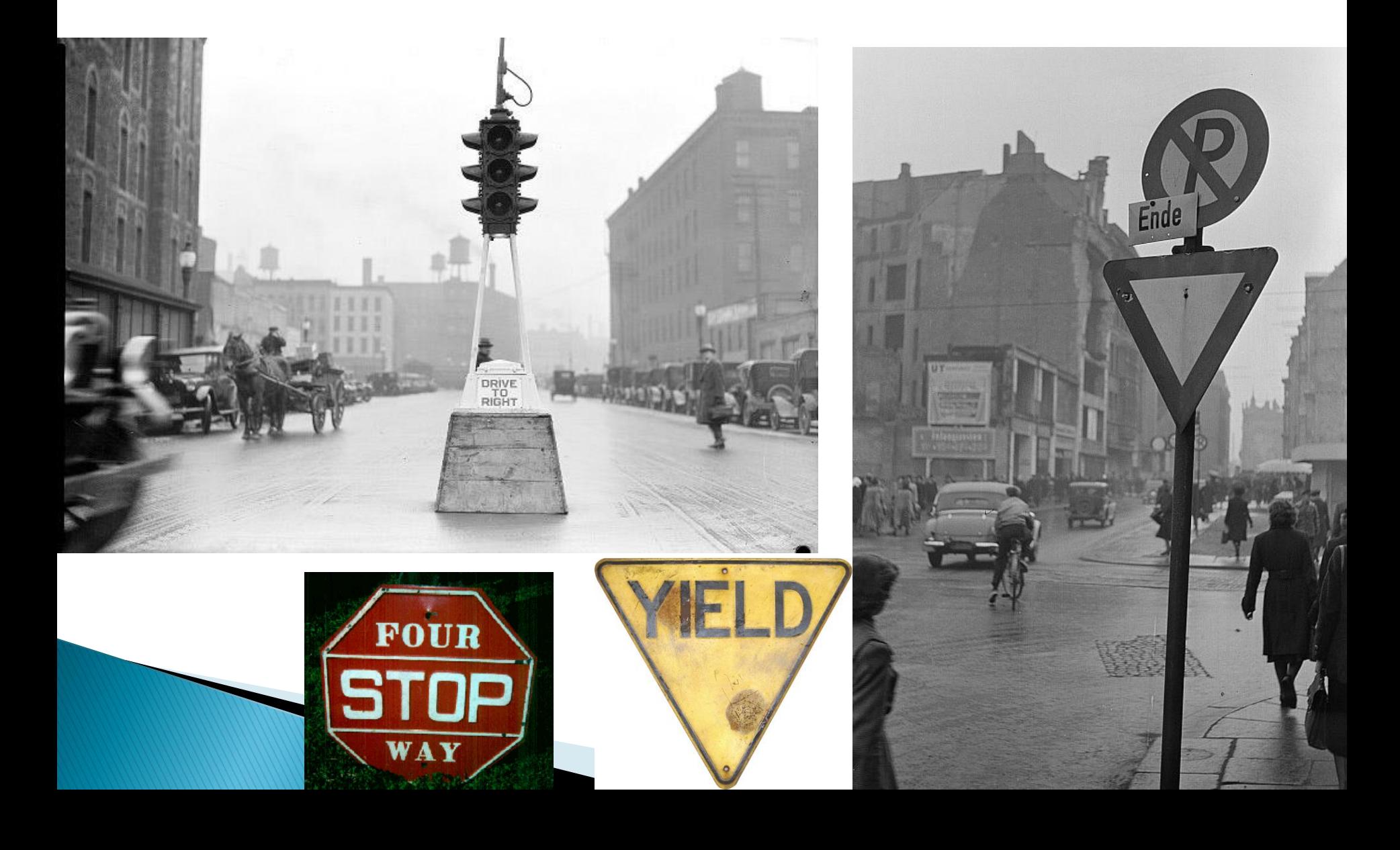

### Tehnologie  $> 2010$

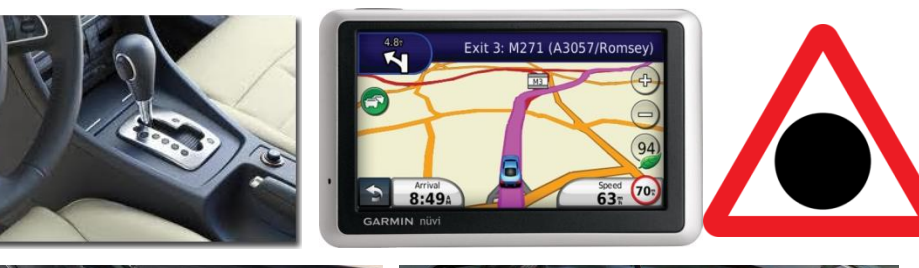

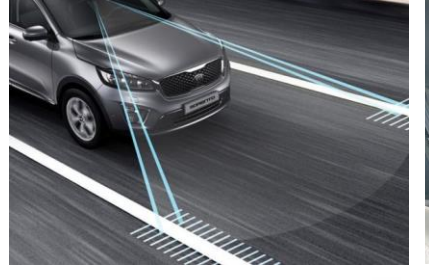

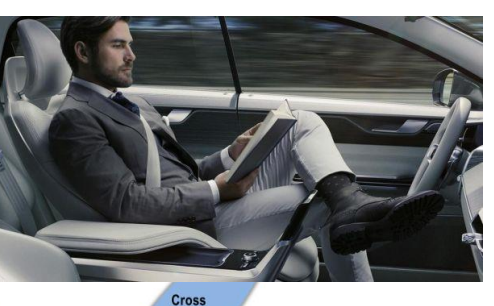

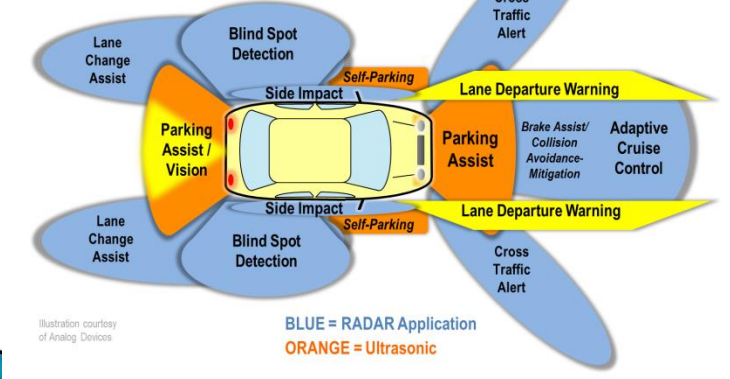

### $< 1950$

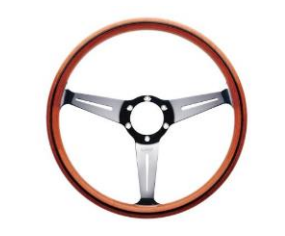

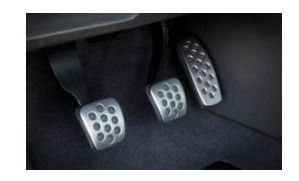

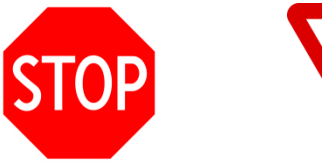

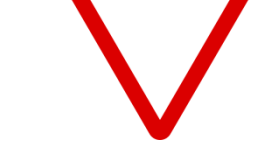

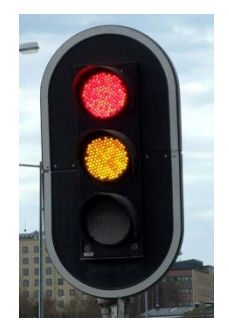

# Tehnologie

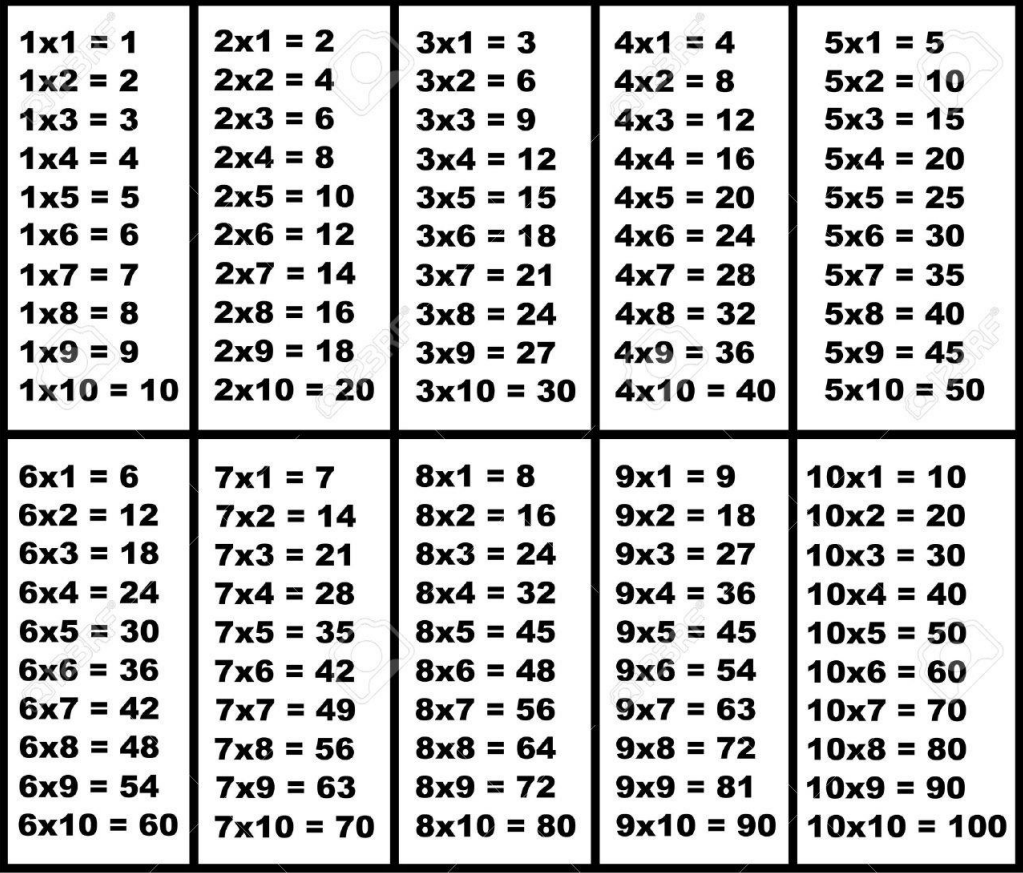

 $2x1 = 2$  $2x^2 = 4$  $2x3 = 6$  $2x4 = 8$  $2x5 = 10$  $2x6 = 12$  $2x7 = 14$  $2x8 = 16$  $2x9 = 18$  $2x10 = 20$ 

### Examen

- $\blacktriangleright$  subiecte individuale
- Note
	- 2007: 9.67±0.66/8.81±1.22
	- 2008: 6.24±1.36/ 4.82±2.10
	- 2009: 5.10±1.46
	- 2010: 3.89±1.32
- ▶ La prima aplicare (neanuntata)
	- 50% din studenti au parasit examenul in primele 10 minute
	- 50% din cei ramasi nu au promovat
	- promovabilitate totala 25%, rata contestatiilor: 0%
- Urmatoarele examinari (anuntate)
	- rata contestatiilor: 0%

### Examen

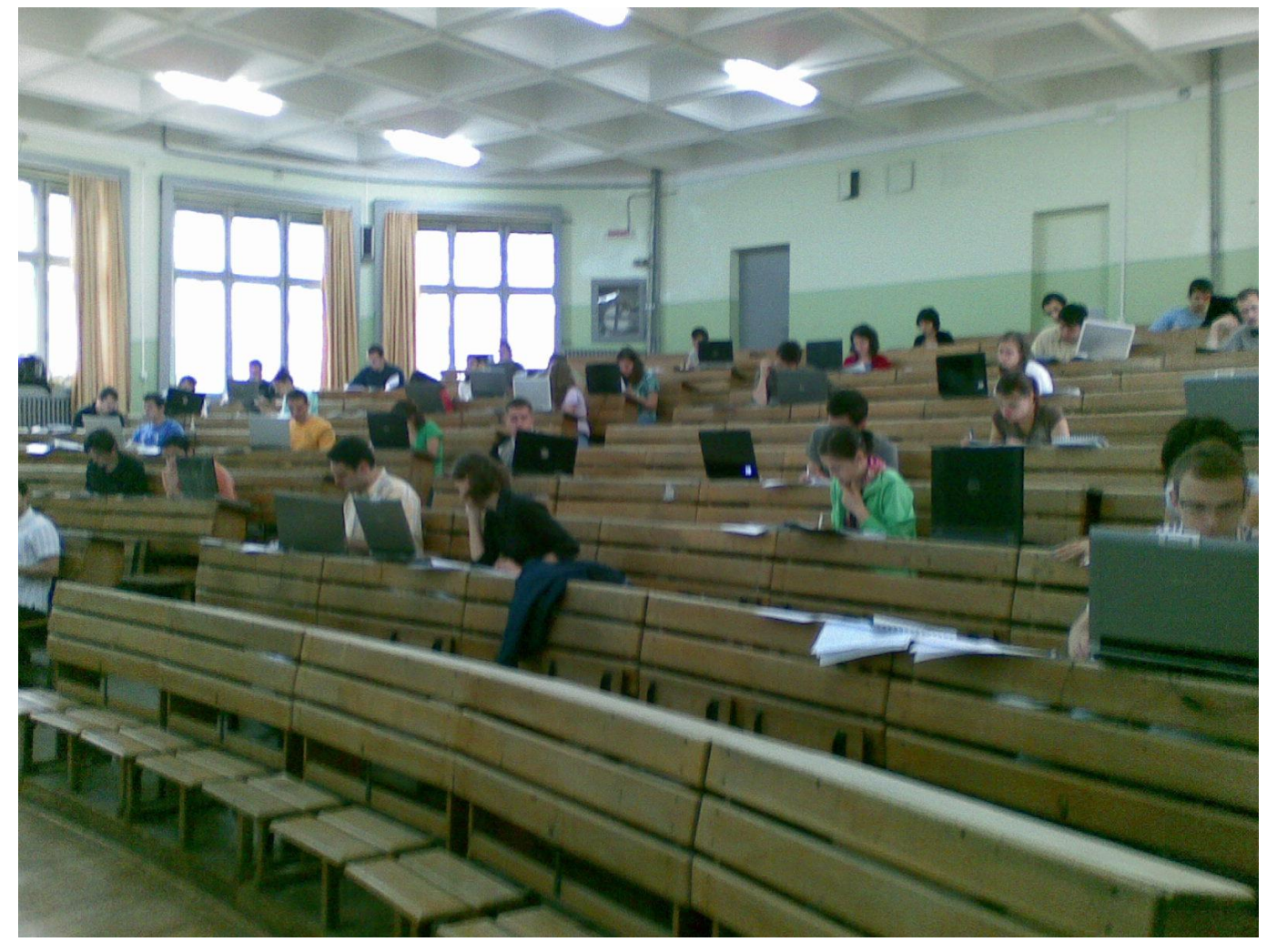

### Examen

subiecte individuale

### **Note**

### ▶ 2018/2019 - clasic

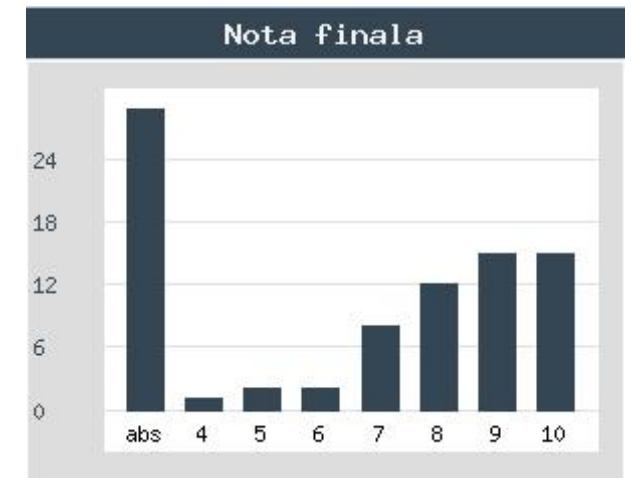

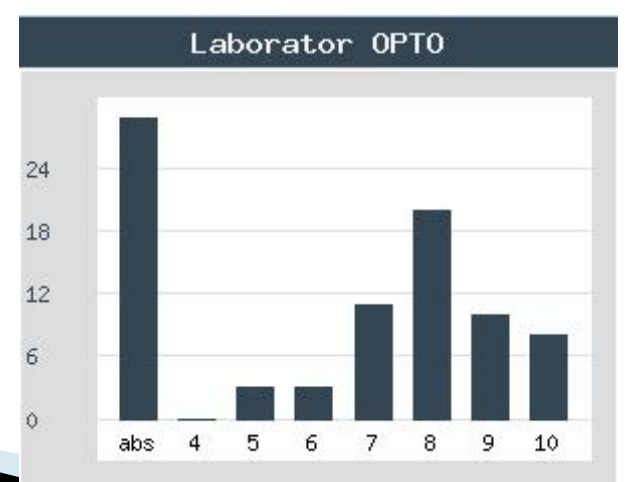

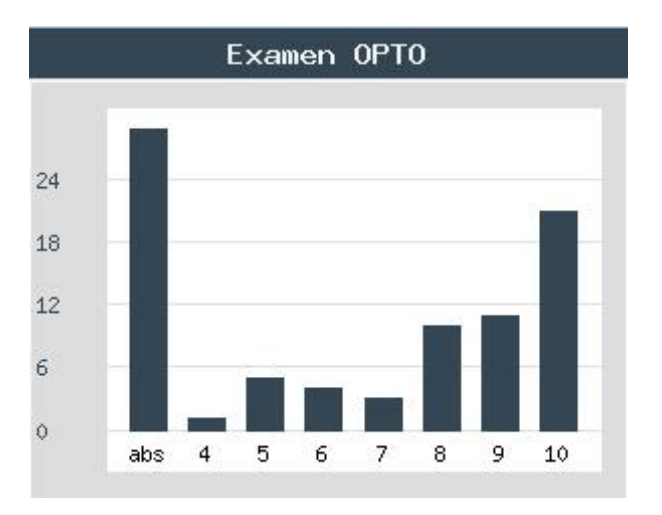

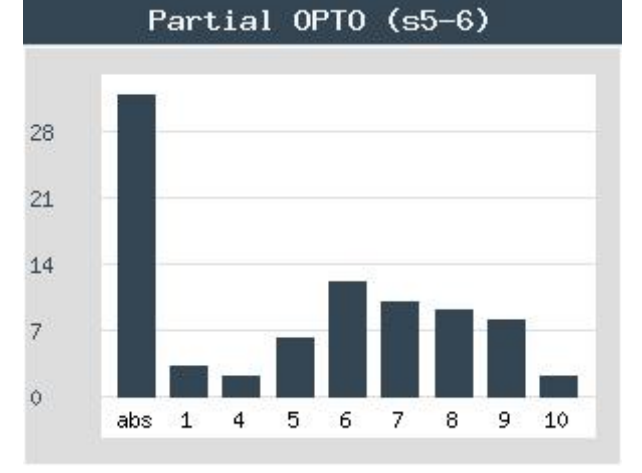

### **Note**

### 2019/2020 – online

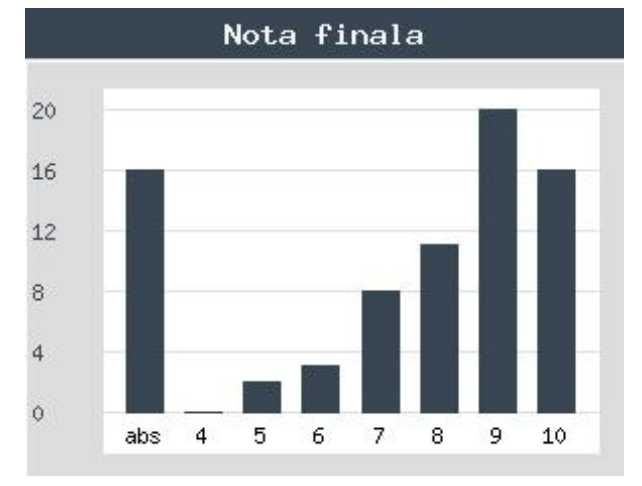

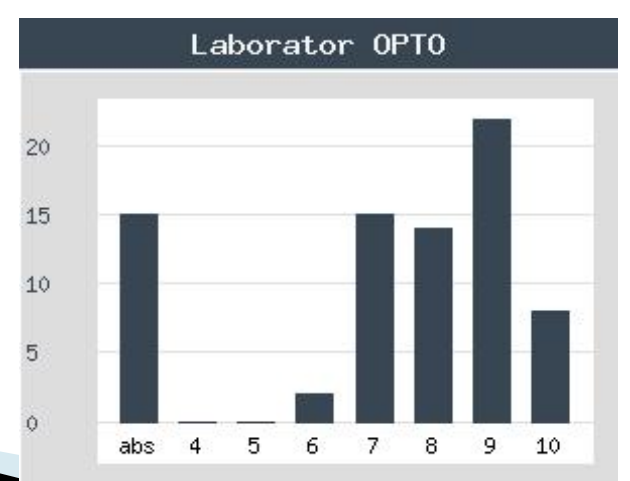

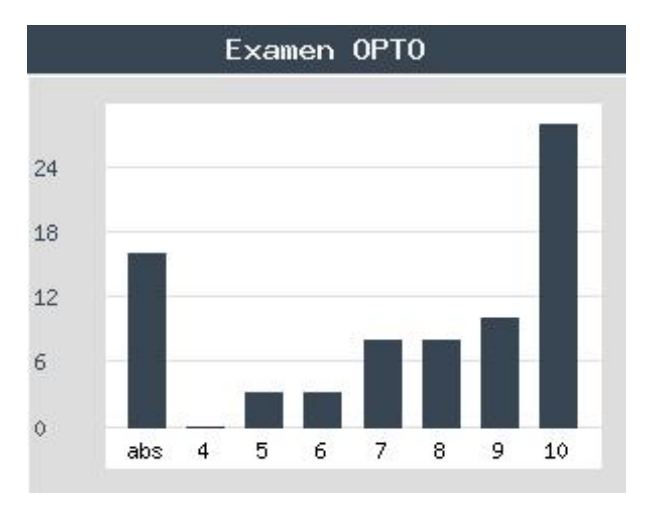

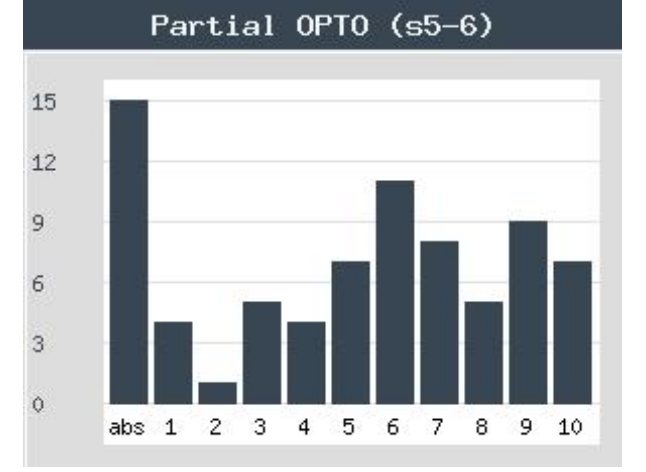

### **Note**

### ▶ 2022/2023 - clasic

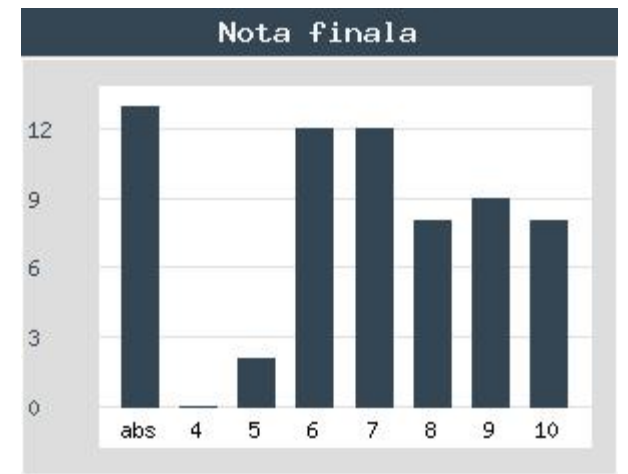

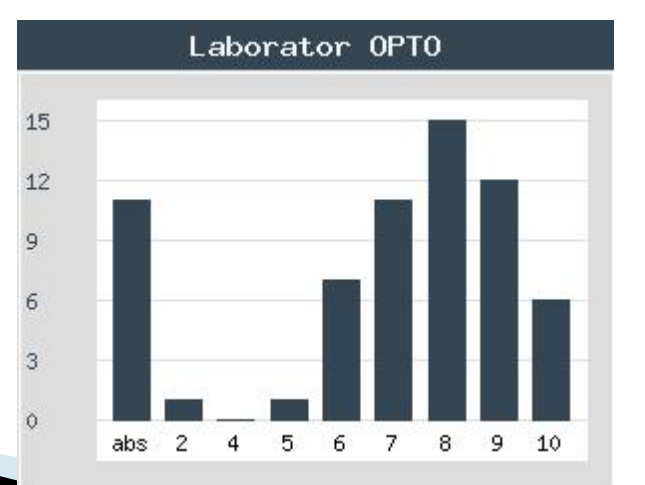

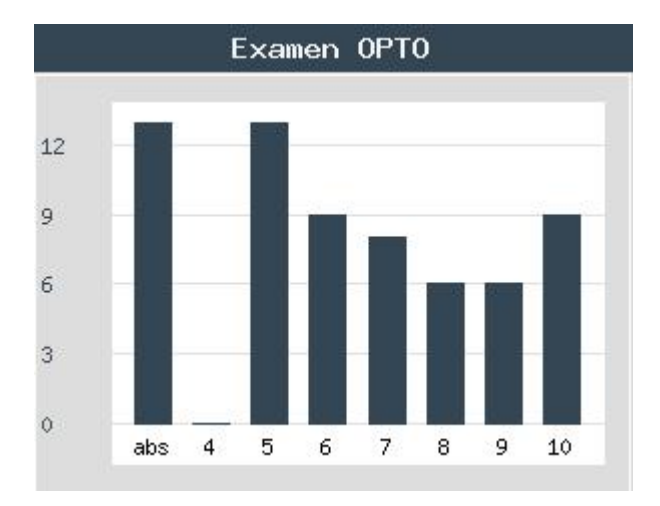

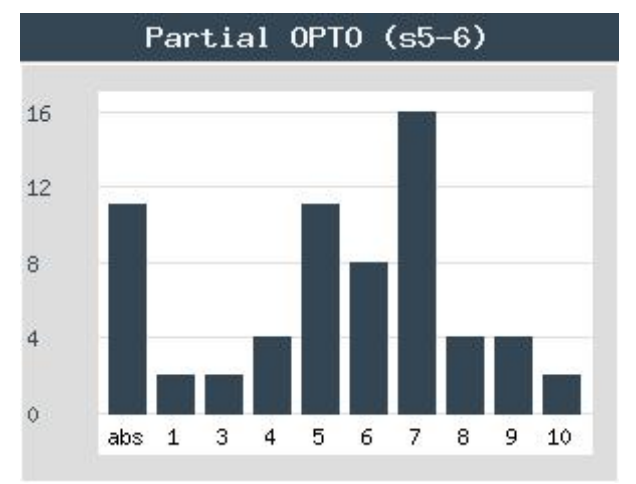

### Reprezentare logaritmică

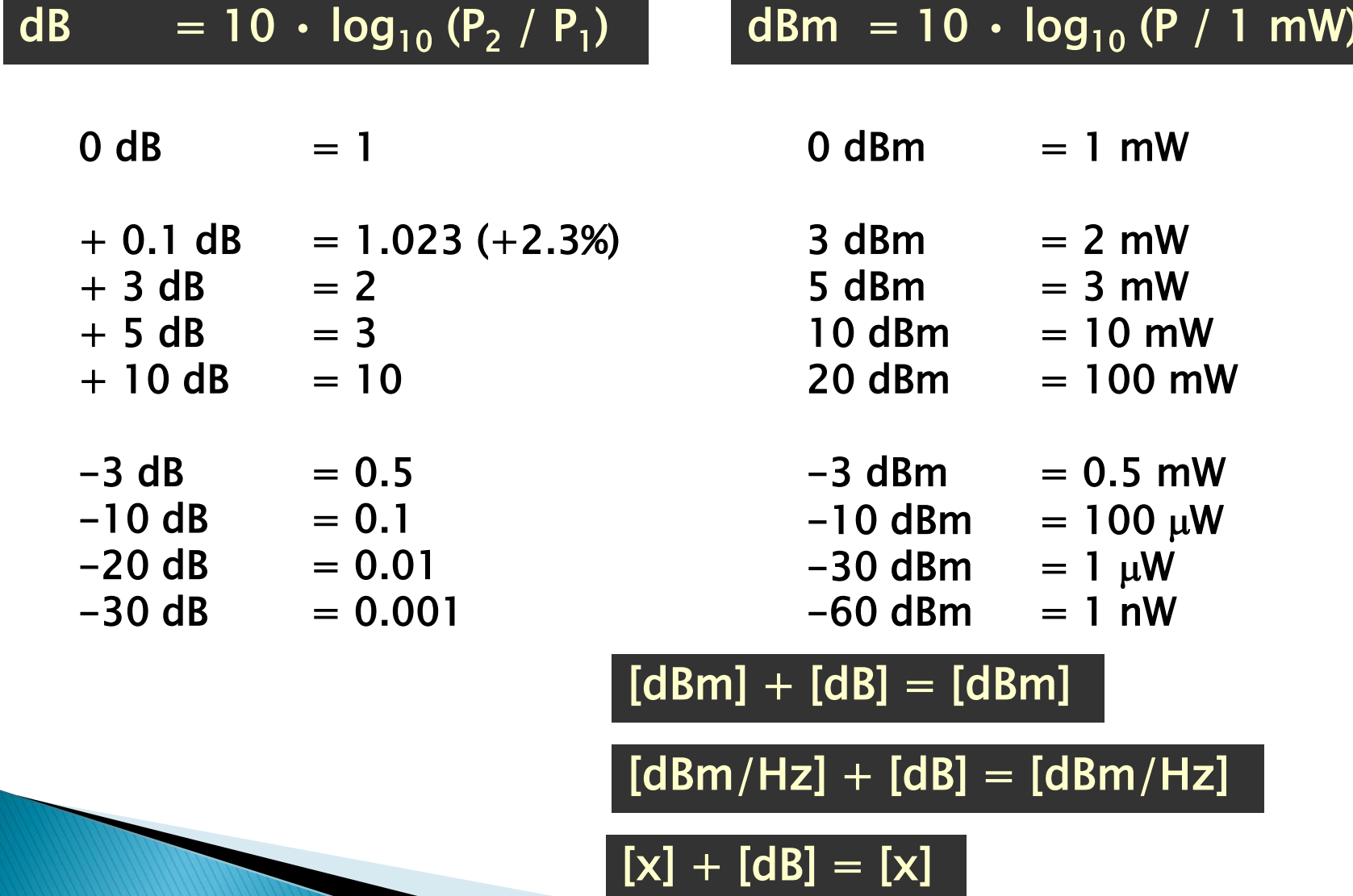

### Calculul atenuarii/amplificarii

\n
$$
\text{Atenuare}\left[\text{d}\text{B}\right] = \left[-\right]10 \cdot \log_{10}\left(\frac{P_{\text{out}}}{P_{\text{in}}}\right)
$$
\n

\n\n
$$
\text{Atenuare}\left[\text{d}\text{B}\right] = \left[-\right]10 \cdot \log_{10}\left(\frac{P_{\text{out}}}{P_{\text{in}}}\cdot\frac{P_{\text{in}}}{P_{\text{in}}}\right) = \left[-\right]10 \cdot \left[\log_{10}\left(\frac{P_{\text{out}}}{P_{\text{in}}}\right)\right]
$$
\n

\n\n
$$
\text{Pierderi}\left[\text{d}\text{B}\right] = \left[-\right]\left(P_{\text{out}}\left[\text{d}\text{B}\text{m}\right] - P_{\text{in}}\left[\text{d}\text{B}\text{m}\right]\right)
$$
\n

\n\n
$$
\text{Pierderi}\left[\text{d}\text{B}\right] = \left[-\right]\left(P_{\text{out}}\left[\text{d}\text{B}\text{m}\right] - P_{\text{in}}\left[\text{d}\text{B}\text{m}\right]\right)
$$
\n

### **Contact**

- Laboratorul de microunde si optoelectronica
- http://rf-opto.etti.tuiasi.ro
- rdamian@etti.tuiasi.ro